#### Trade Corridor Enhancement Program Cycle 3 Guidelines Development Workshop

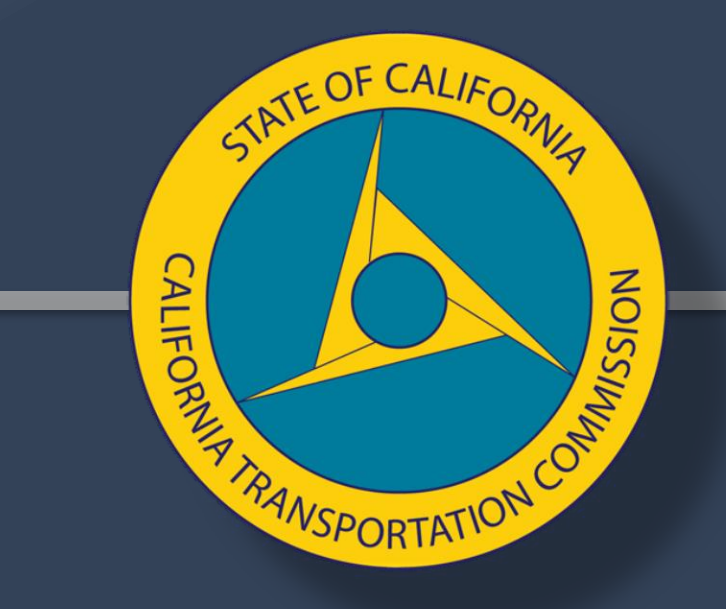

#### Wednesday, February 16, 2022

#### Agenda

- CEQA/NEPA Follow-up
- Performance Metrics Guidebook Overview
- Walkthrough of Metrics in the Guidebook

TATE OF CALIFOR

**NSPORTATIO** 

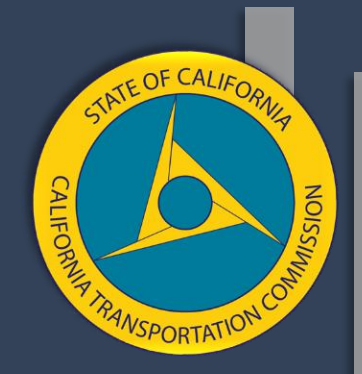

#### CEQA/NEPA Follow-up

# Guidelines Language

#### 12. California Environmental Quality Act (CEQA) Requirements and National **Environmental Policy Act**

Design, right of way, and construction capital costs will only be programmed if the project has completed a project level environmental process in accordance with the California Environmental Quality Act (CEQA), within six months of program adoption.

If the project requires National Environmental Policy Act (NEPA) compliance, then design, right of way, and construction capital costs will only be programmed if the project has completed a project level environmental process in accordance with the NEPA, within six months of program adoption.

If these requirements are not met, the project will be deleted from the program.

TE OF CALI

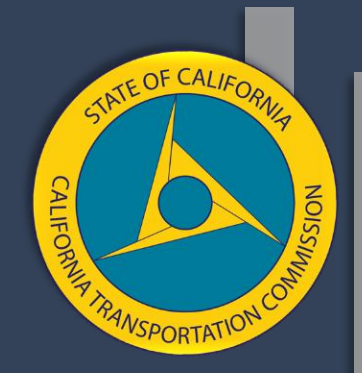

#### Guidebook Overview

#### Guidebook Development Process

- Workgroup process.
- 14 meetings over 7 months.
- About 45 experts from Caltrans and regional agencies.
- Subject matter experts reviewed metrics on a flow basis.
- A consultant helped put the work into one document.
- This guidebook is a working document that will continue to change, and hopefully improve, over time.

**ATE OF CALIF** 

SPORTAT

### Guidebook Purpose

- A tool to help applicants calculate the required metrics.
- Provide additional consistency:

 $\circ$  Whether information from year 1 or 20 of the project is required oWhether the requirement is for a daily or annual number oWhere only the "change" should be reported

• It is up to the applicant to choose how to calculate each metric.

## Evaluation Criteria & Metrics

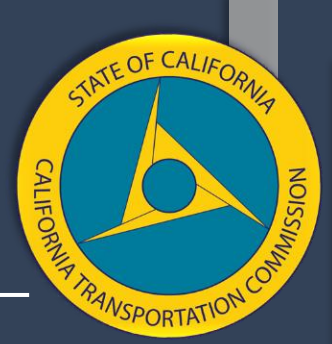

The TCEP evaluation criteria is not the same thing as the performance metrics. The evaluation criteria is based primarily on statute.

The performance metrics (for TCEP) can be considered as a subcategory of evaluation criteria.

The applicant must provide narrative information for all evaluation criteria.

The applicant should also provide quantitative information for evaluation criteria. If the evaluation criteria is also a performance metric, then the performance metric provides the quantitative information.

## Metrics Included

- VMT (SCCP/LPP/ATP)
- Person Hours of Travel Time Saved (SCCP/LPP/ATP))
- • Change in Daily Vehicle Hours of Delay (TCEP)
- Change in Daily Truck Hours of Delay (TCEP)
- Change in Truck Volume (TCEP)
- Change in Rail Volume (TCEP)
- Peak Period Travel Time Reliability Index (SCCP/LPP)
- Truck Travel Time Reliability Index (TCEP)
- Air Quality (All)
- Cost Effectiveness BCR (All)
- Velocity Freight (TCEP)
- Safety (fatalities & serious injuries) (All)
- Jobs Created (All)
- Transit schedule adherence (SCCP/LPP/ATP)
- The Commission plans to include Accessibility, Equity, Climate Change, and Public Health in the application form as qualitative requests for information.

TE OF CALIF

VSPORTATIC

# **Metrics**

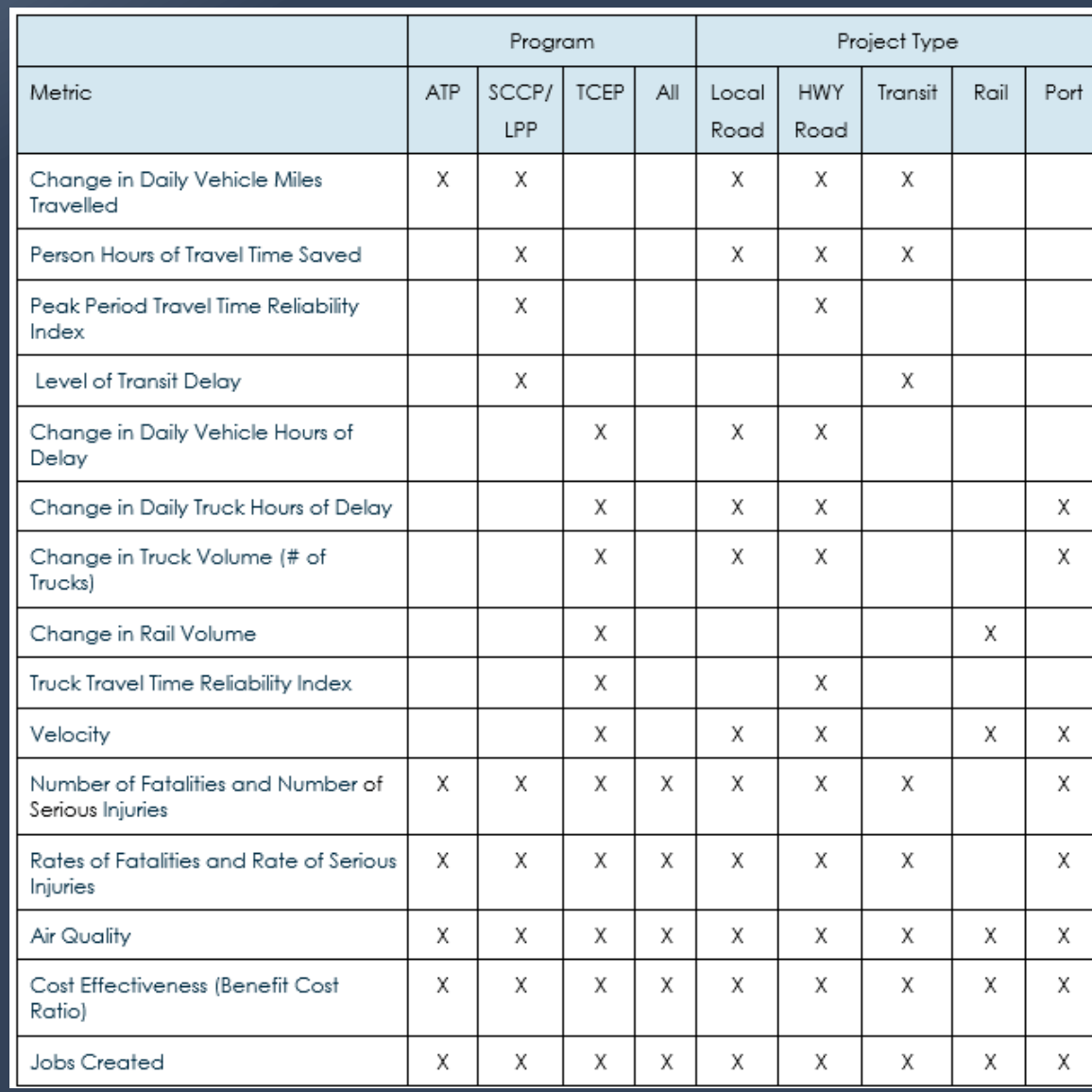

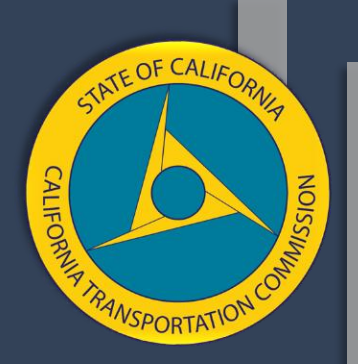

#### General Guidance

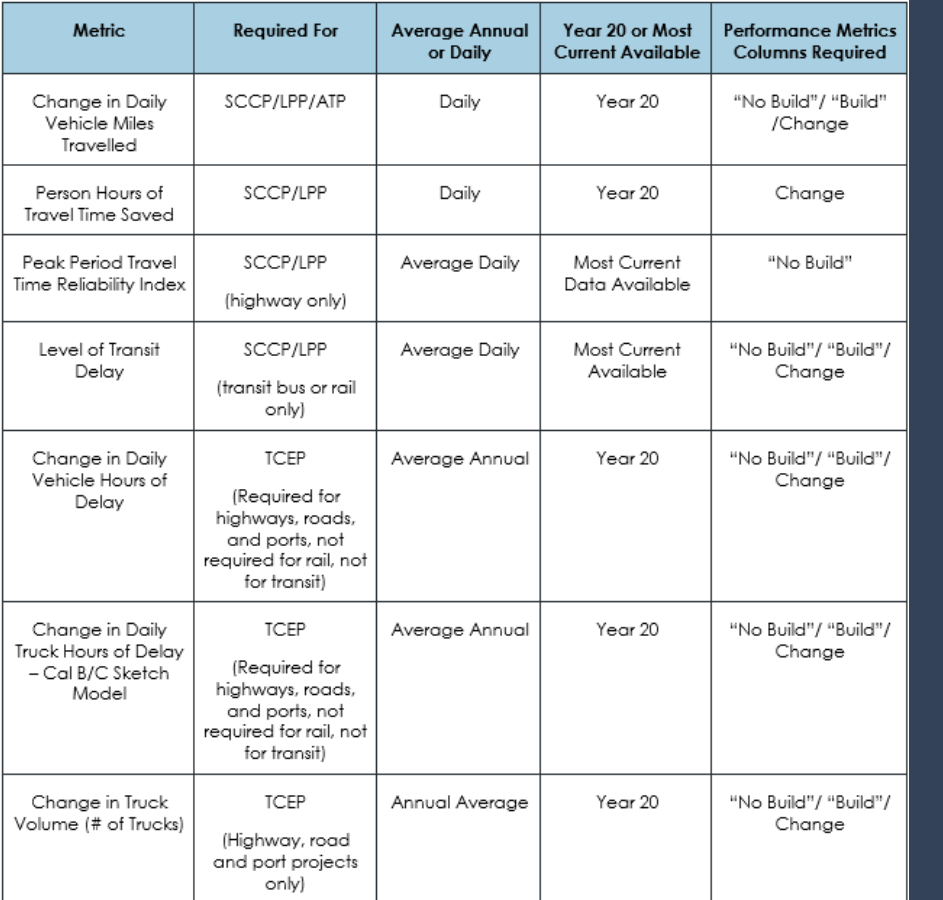

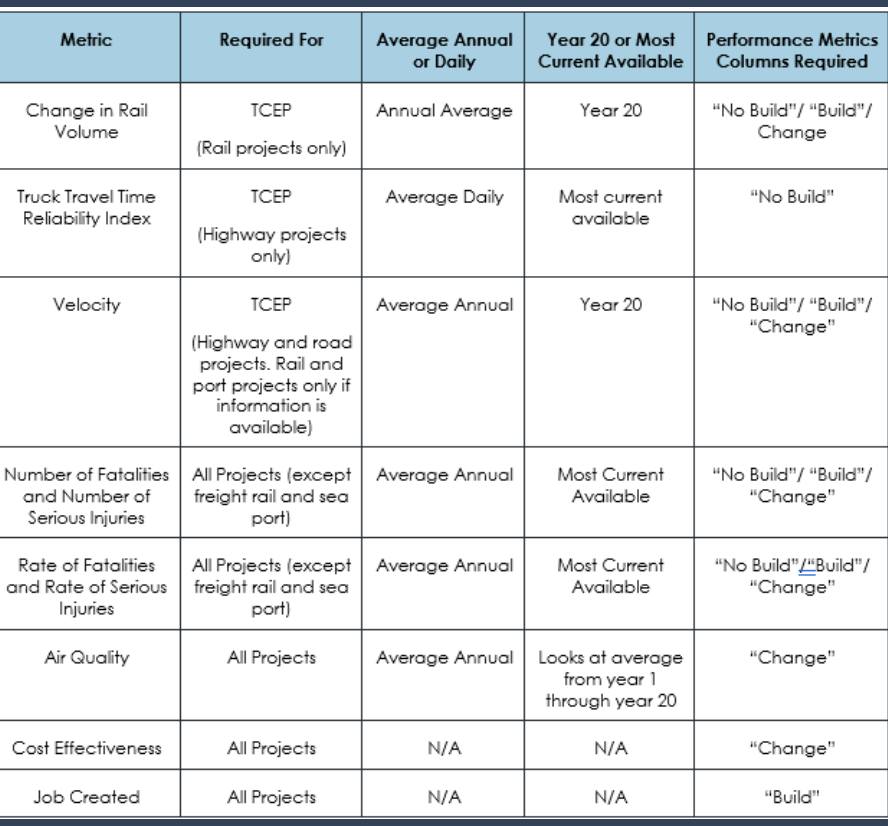

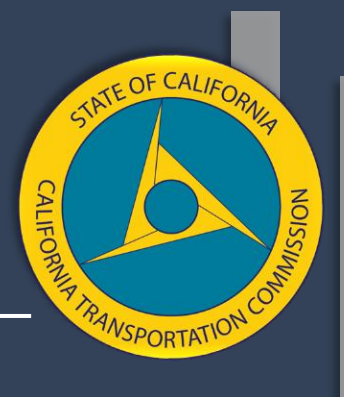

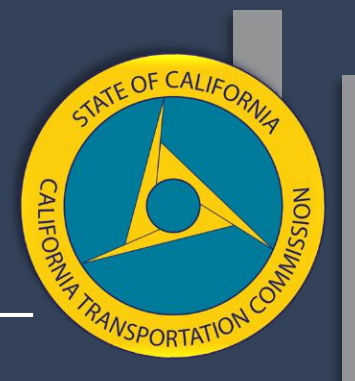

# Required Back-Up Information

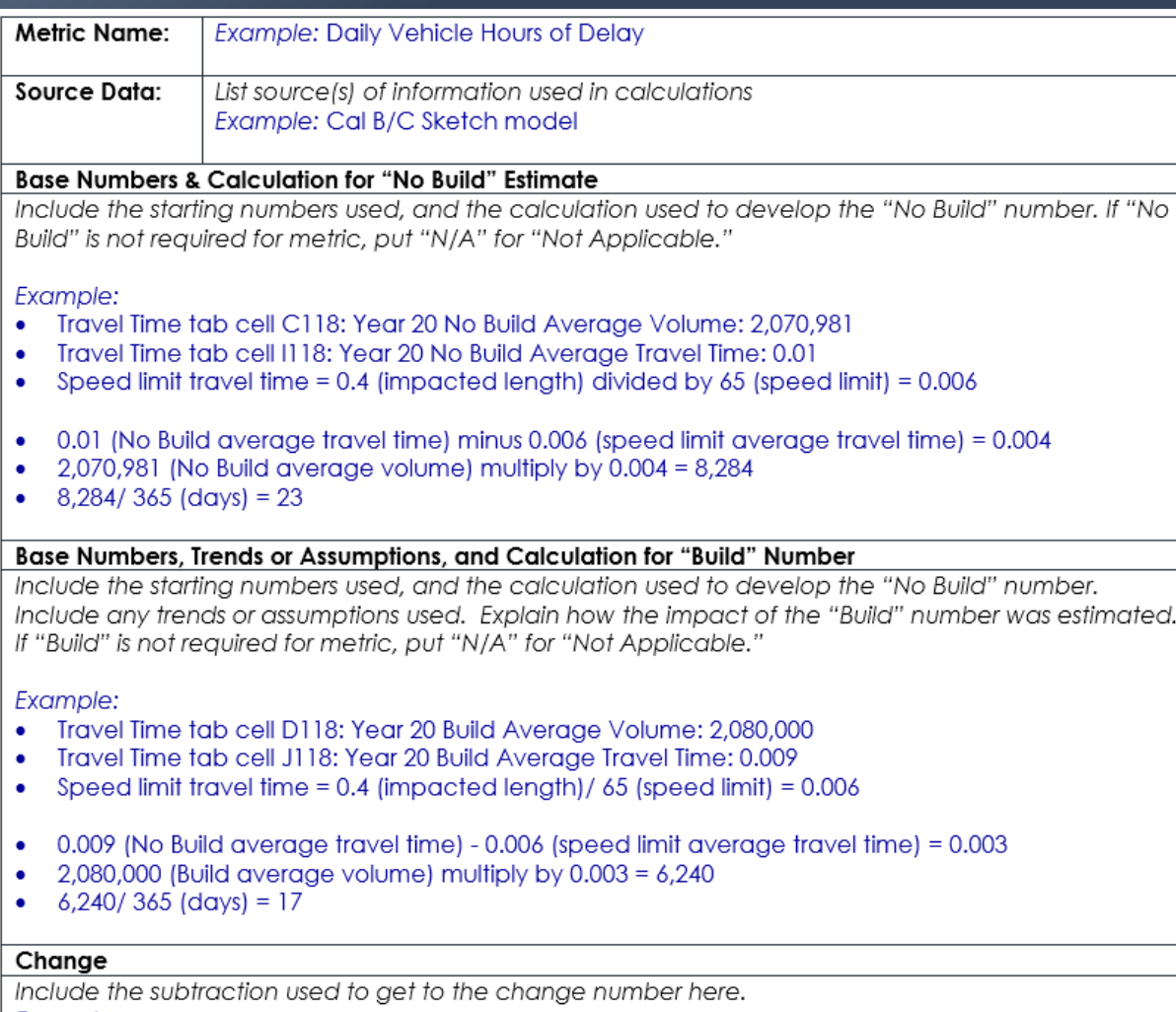

## All Program Metrics

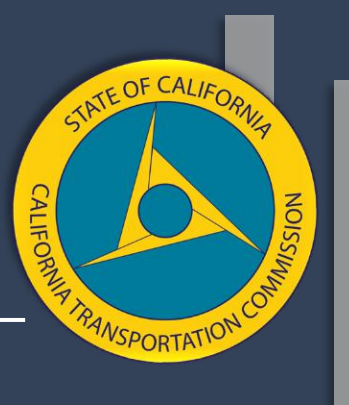

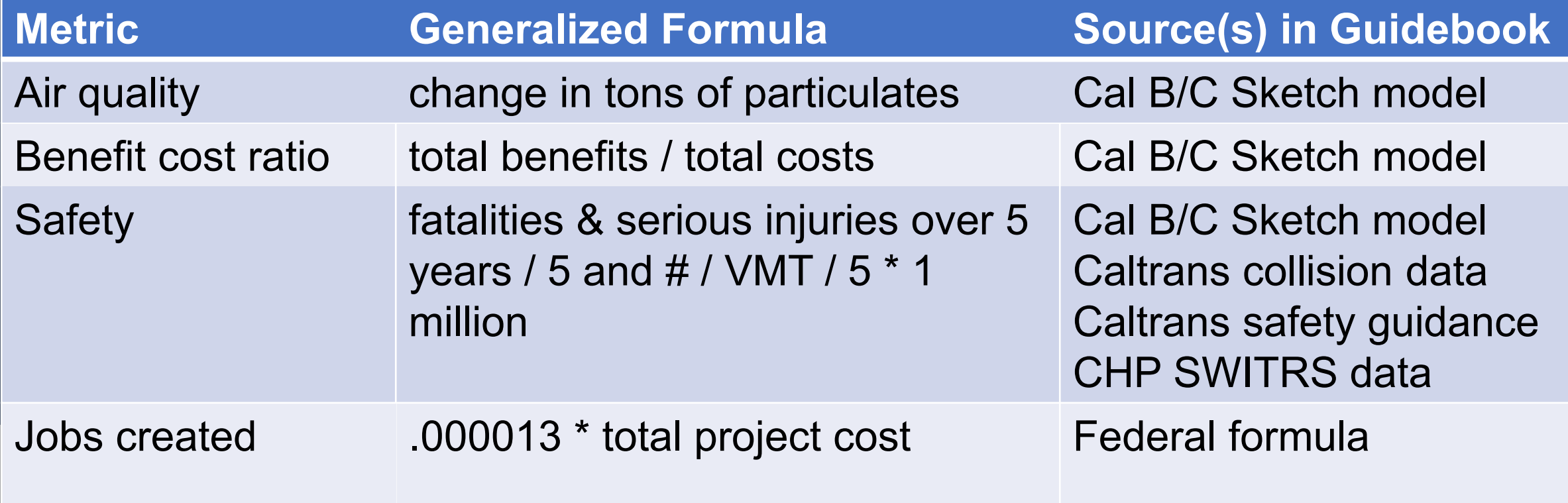

#### Examples Only

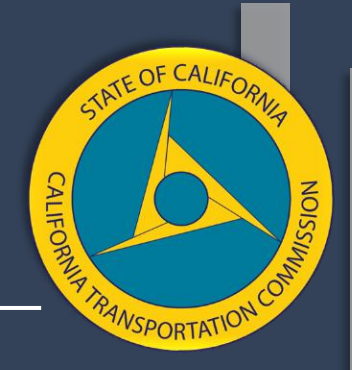

- • Please note: THE FOLLOWING EXAMPLES ARE NOT THE STEP BY STEP CALCULATIONS FROM THE GUIDELINES.
- • It would take too much time to walk through all of the steps for each calculation, so I included some of the steps to give you a general understanding of the calculation and how the guidebook works. For the complete calculation, please see the guidelines.

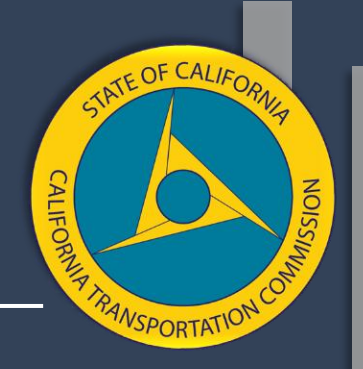

# Air Quality – Cal B/C "Results" Tab

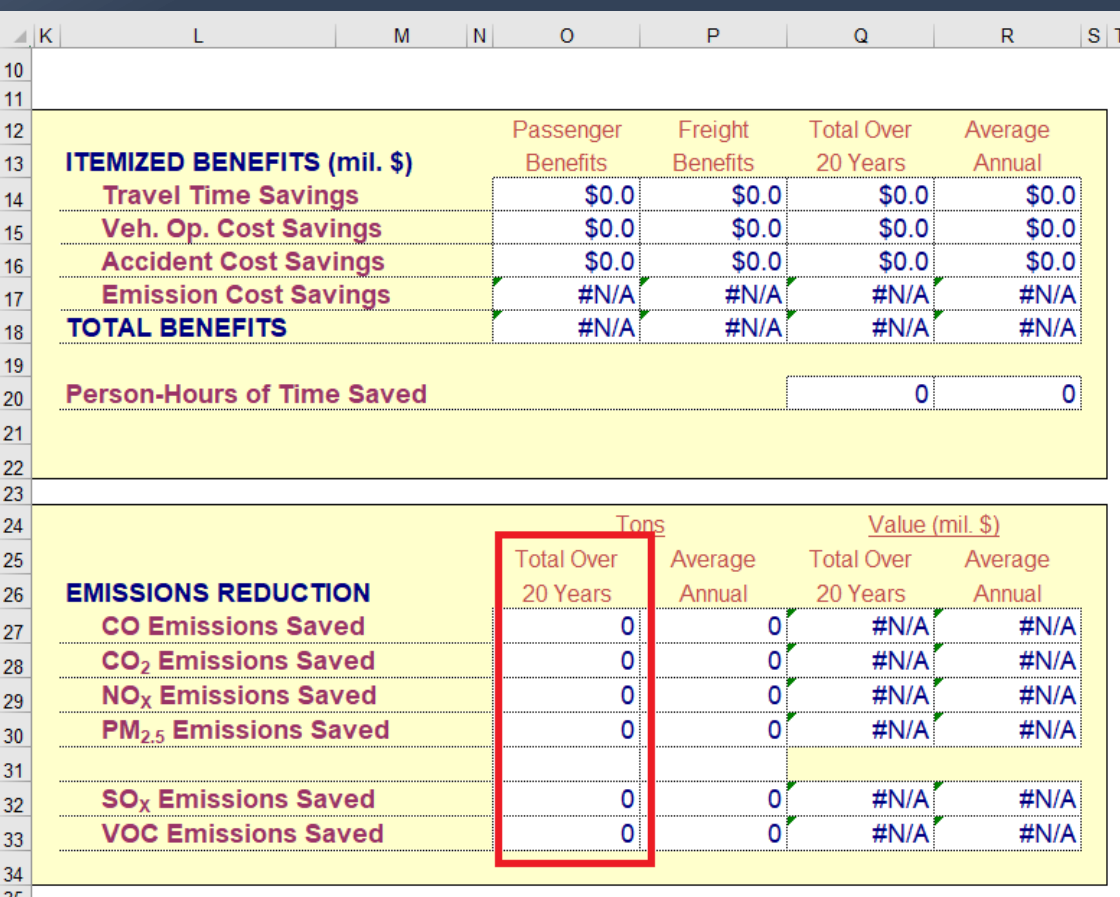

#### Air Quality – Cal B/C "Emissions Reduction" Tab

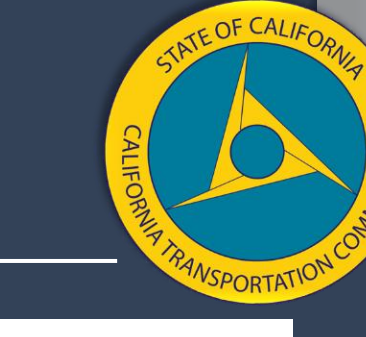

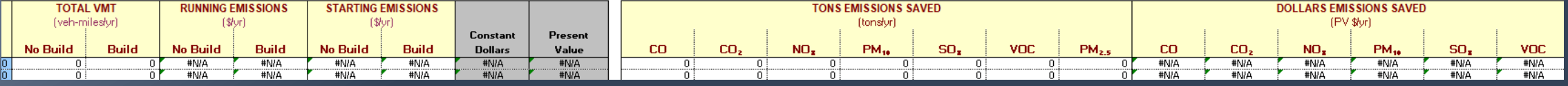

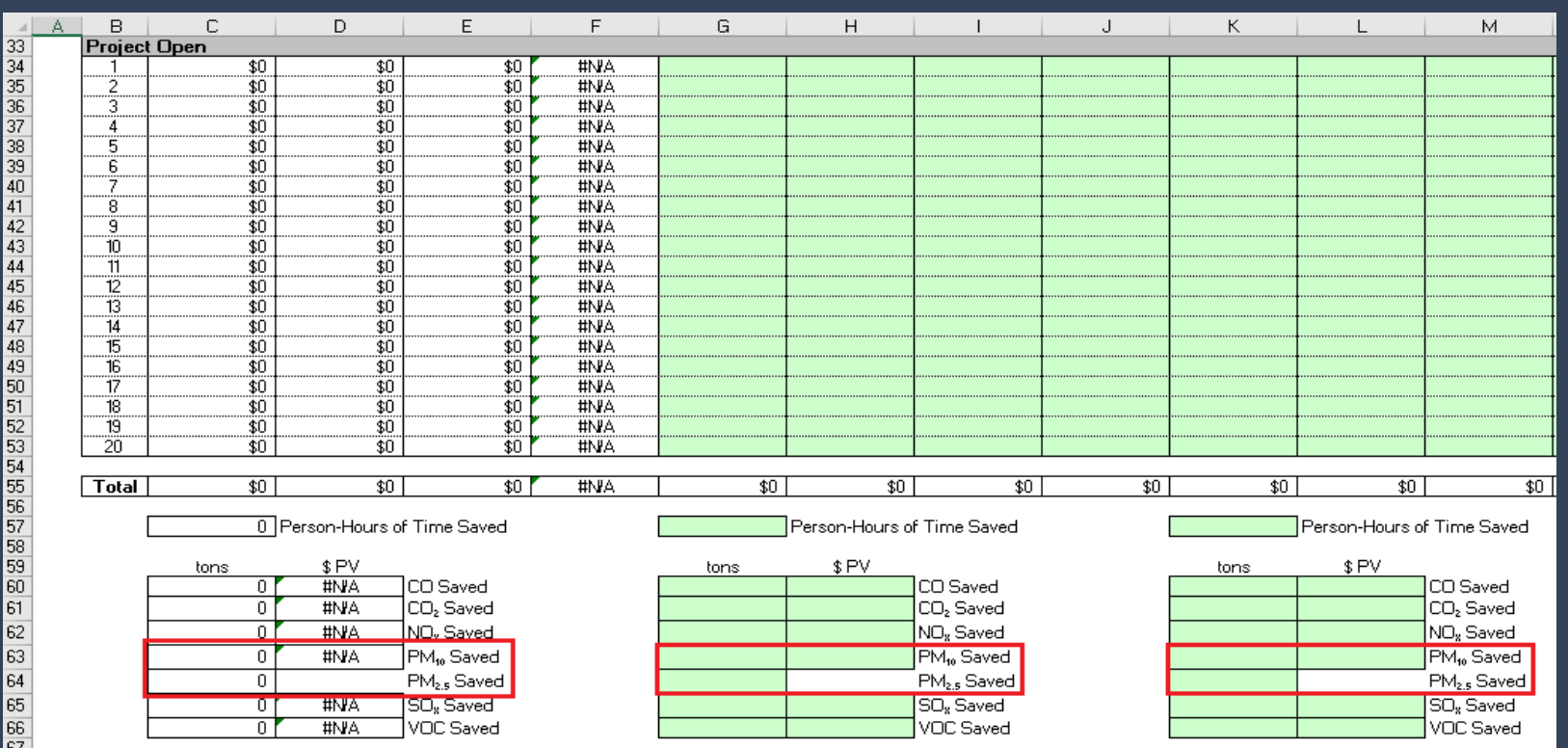

### Benefit Cost Ratio

- 
- Total Benefits/Total Costs Cal B/C model captures the total user benefits in constant dollars for travel time savings, vehicle operating cost savings, accident reductions, and vehicle emission reductions.
- If you want to add more benefits, you will need to provide a separate calculation.

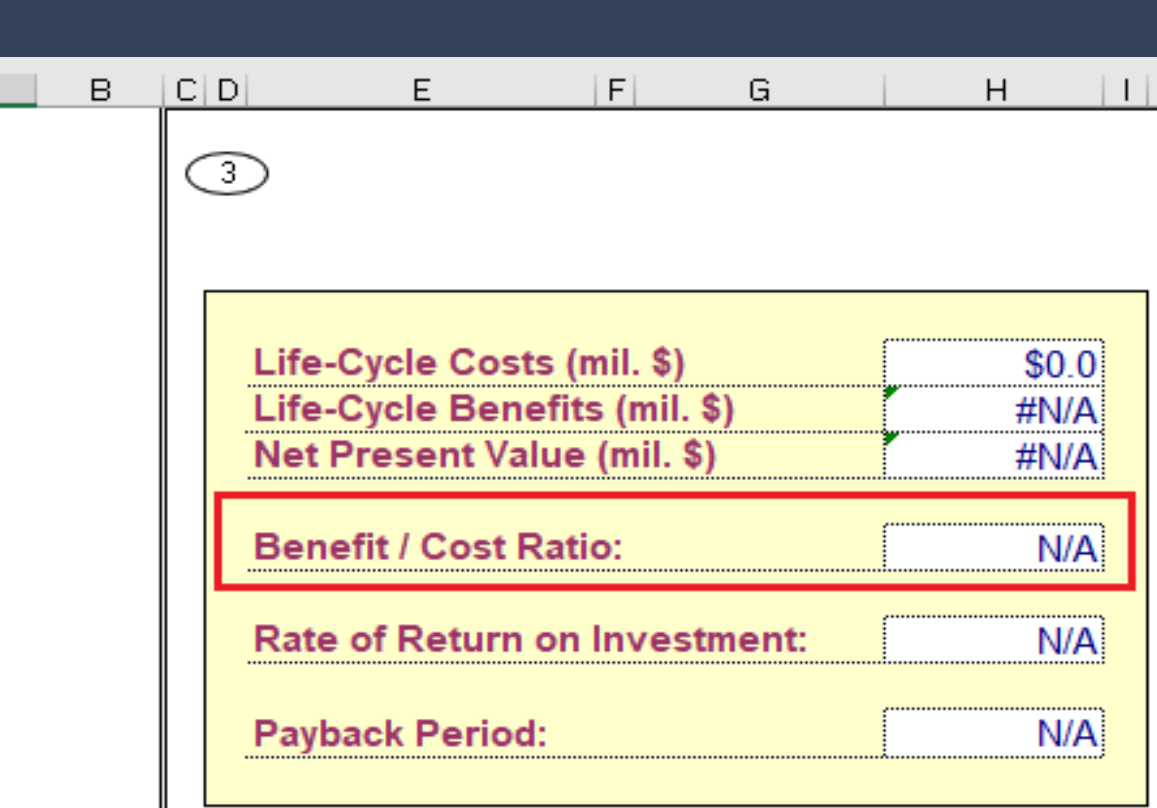

TE OF CALIF

**NSPORTATIC** 

#### Safety – Accident Rates

- 1) Fatalities & serious injuries over 5 years / 5
- 2) # / VMT / 5 \* 1 million
- For safety, you find the accident and fatality rate for the build scenario.
- • You must find the rate group in Caltrans' 2018 Traffic Collision Data document.

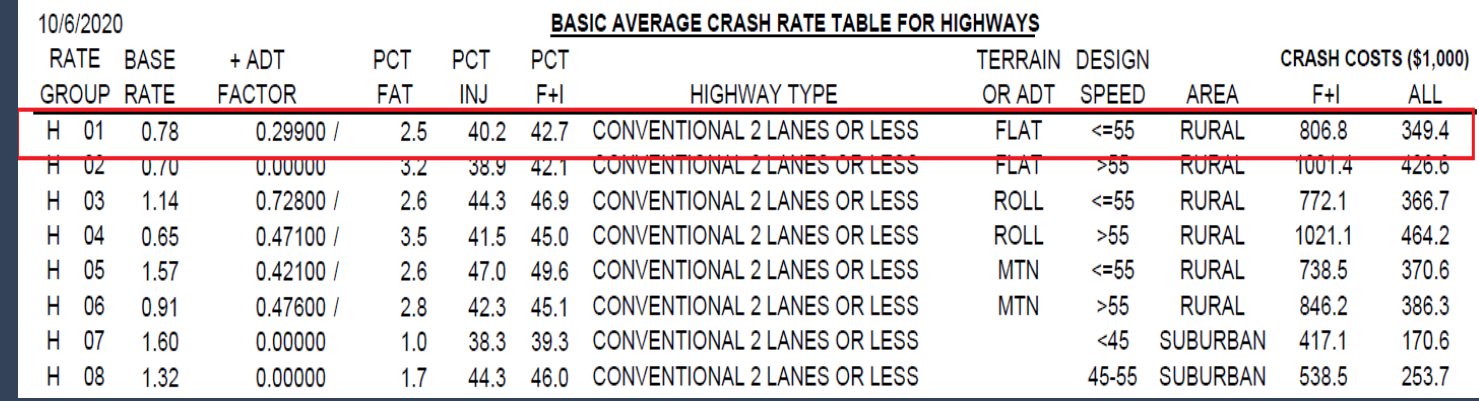

TE OF CALIF

**VSPORTATI** 

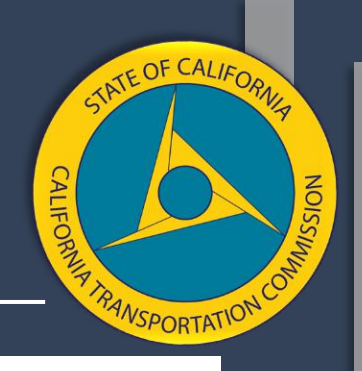

# Safety Collision Reduction Factors

- rate reductions using some • You can estimate accident Caltrans reduction factor information or other information.
- • On the right is an example of the information in the guidebook.

Collision Reduction Factors for Highway Safety Projects (from the 2017 State Highway Safety Improvement Program Guidelines)

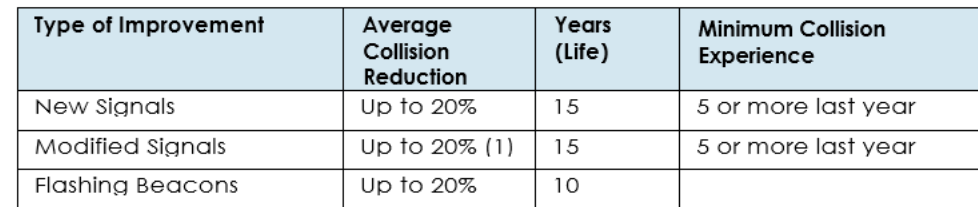

Left-Turn Channelization:

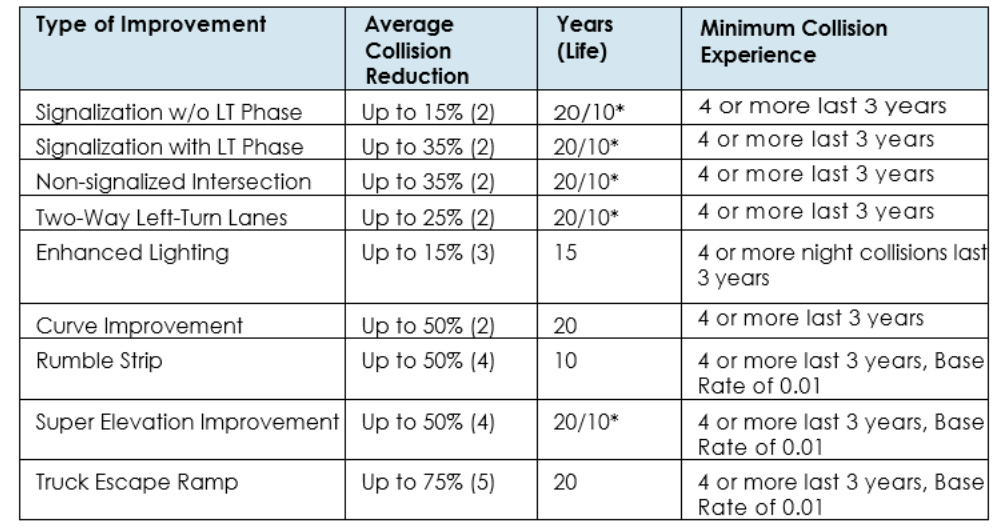

## TCEP Metrics

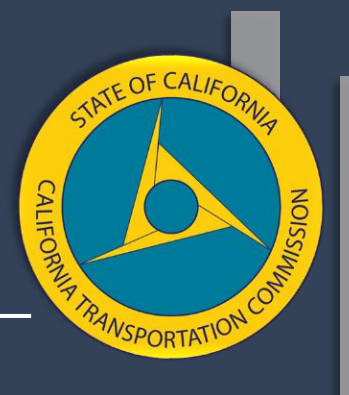

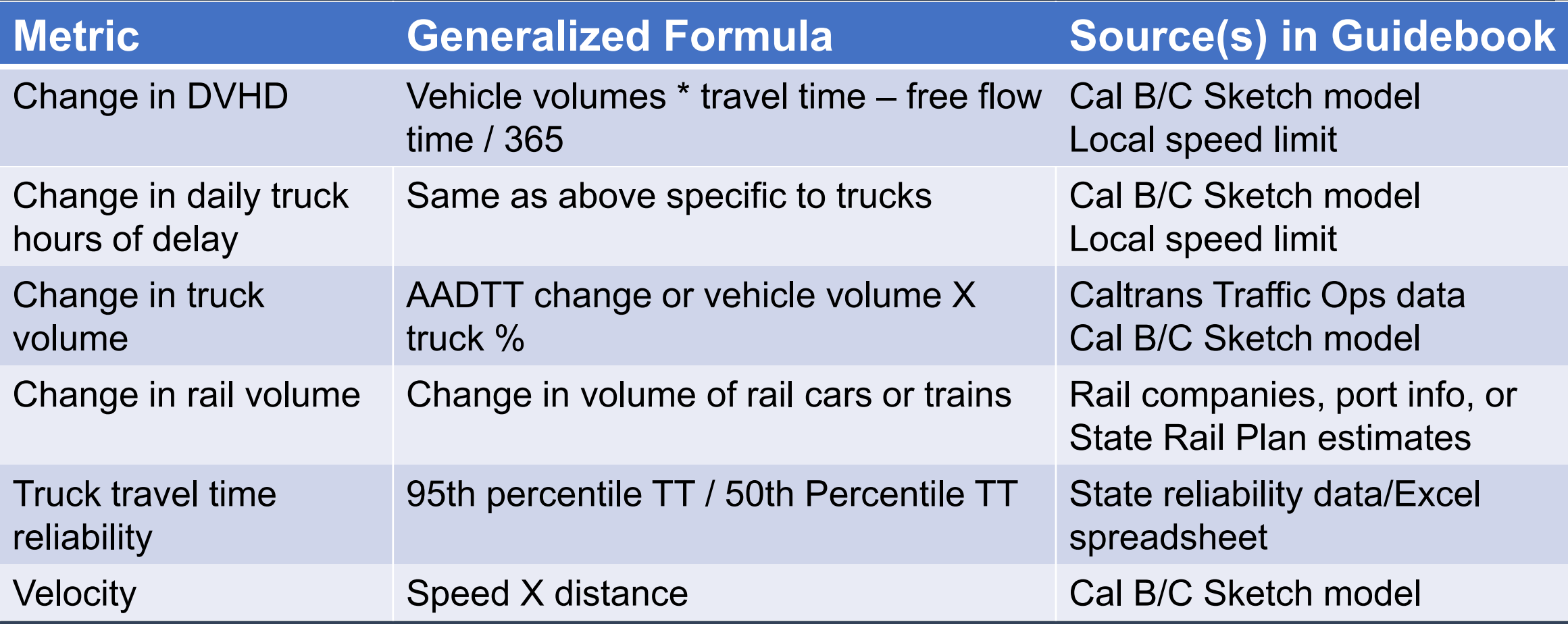

# Daily Vehicle/Truck Hours of Delay

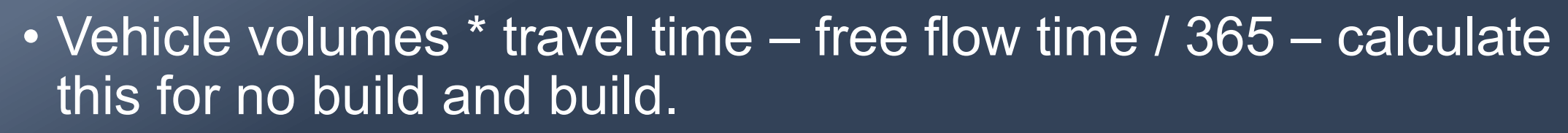

• This information can be found in the Travel Time Tab – under "Highway Benefits"

It is the same calculation for trucks, you just look in a different place in the model.

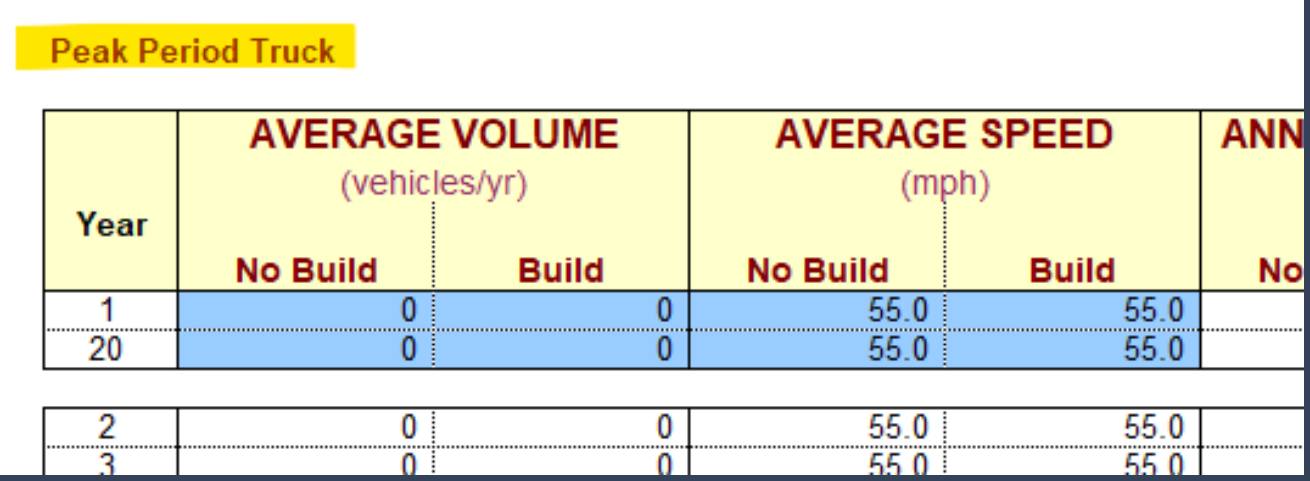

TATE OF CALIF

#### Truck Volume - AADTT

#### • AADTT change or vehicle volume X truck % change

#### Truck Traffic: Annual Average Daily Truck Traffic

For truck traffic on California State Highways.

2020-AADT Truck (XLSX) | 2019-AADT Truck (XLSX) | 2018-AADT Truck (XLSX) | 2017-AADT Truck (XLSX) | 2016-**AADT Truck (XLSX)** 

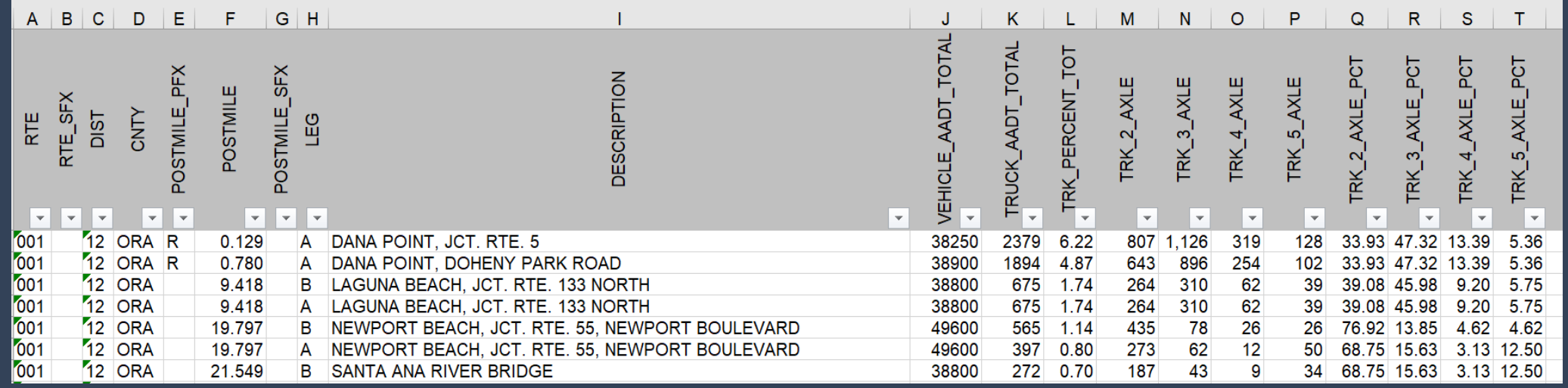

## Using a Percent to Trend

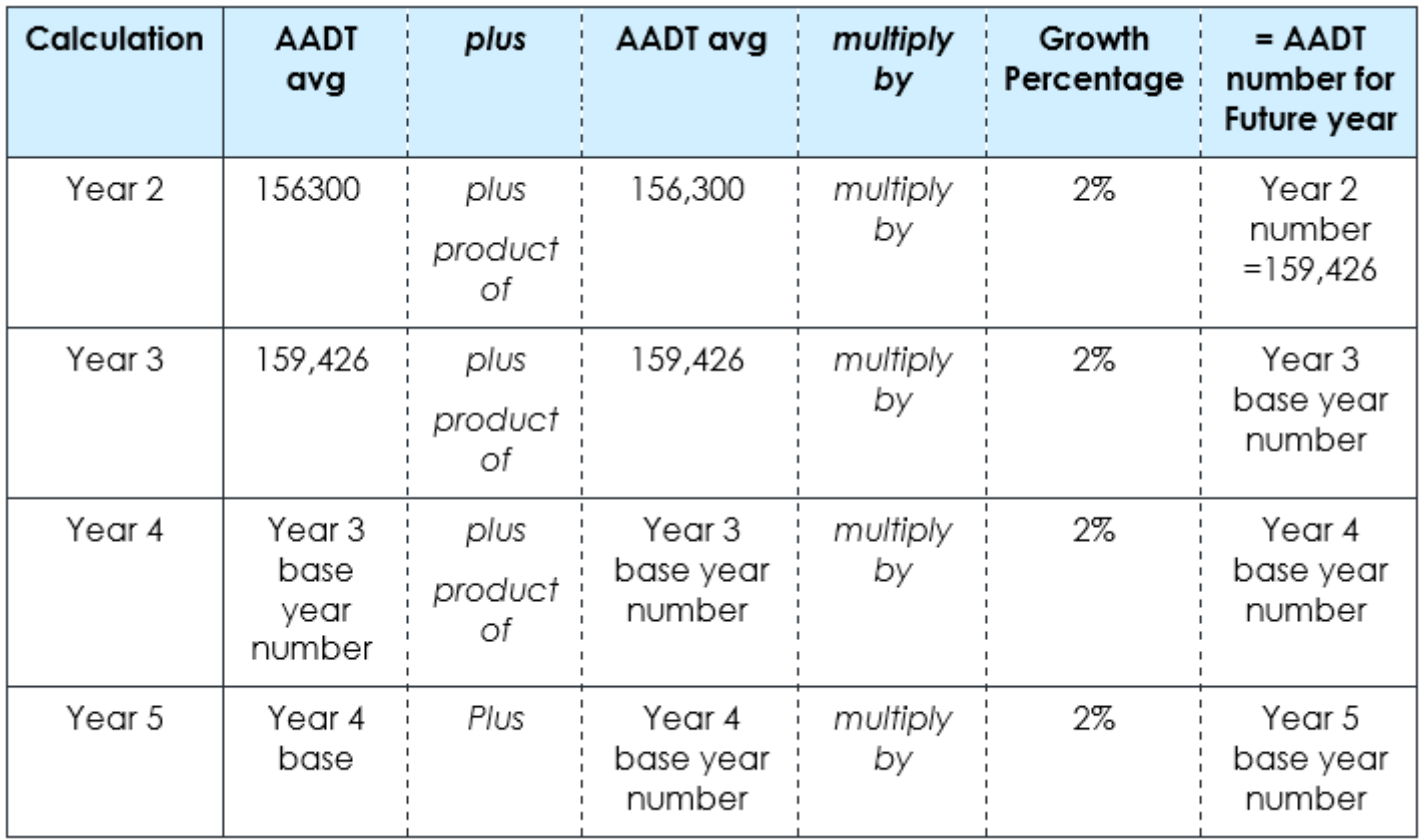

#### Rail Volume – Train Volume Tables from Rail Plan

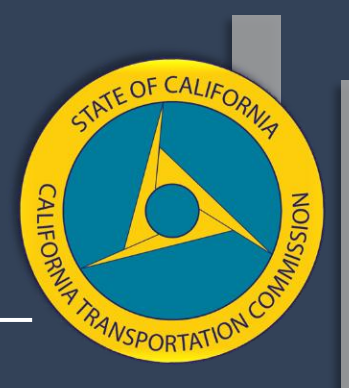

#### • Change in volume of rail cars or trains

Table 18: Adjustment Factors to 2013 California State Rail Plan Freight Train Volume Estimates by Rail Corridor and Rail Service Type, 2013 and 2040

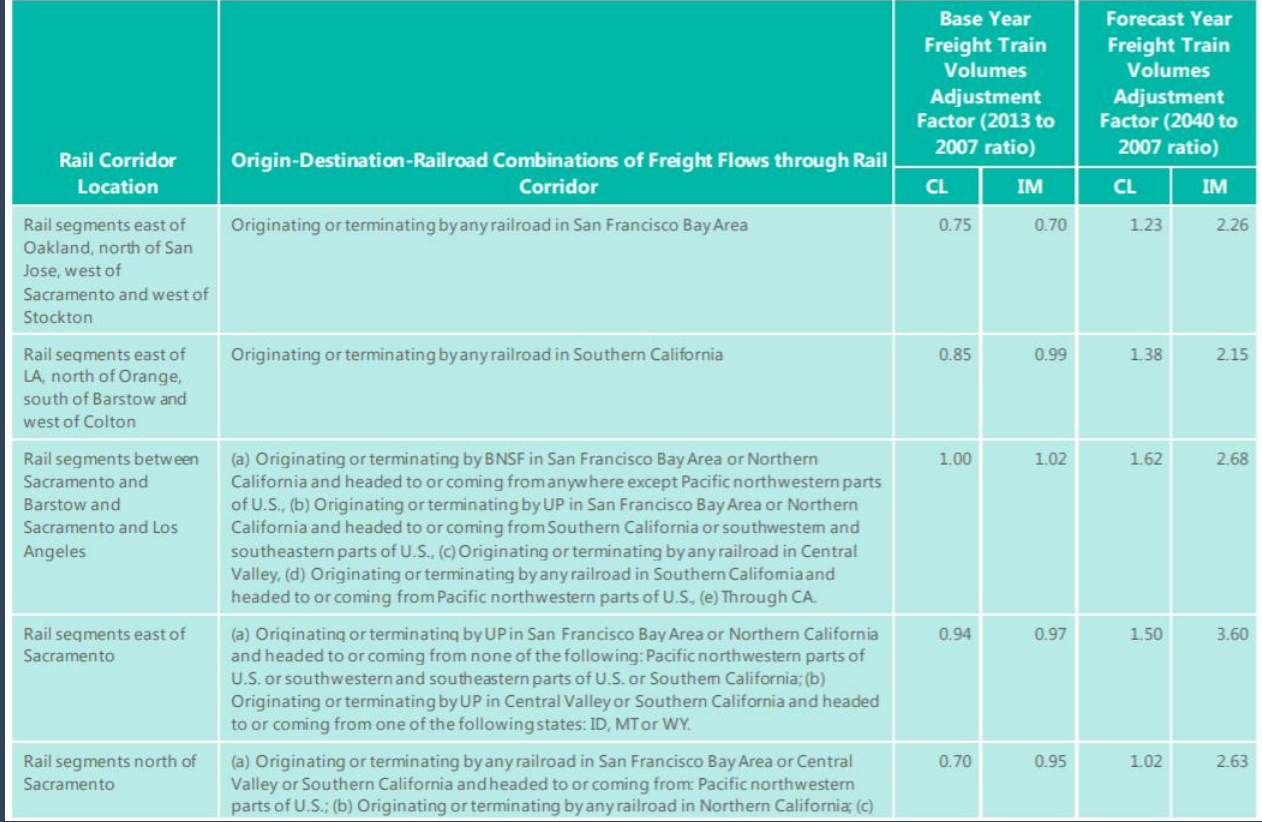

#### Reliability

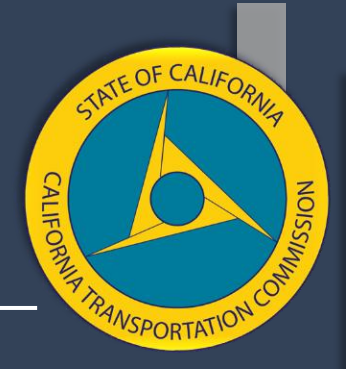

#### • 95th percentile TT / 50th Percentile TT

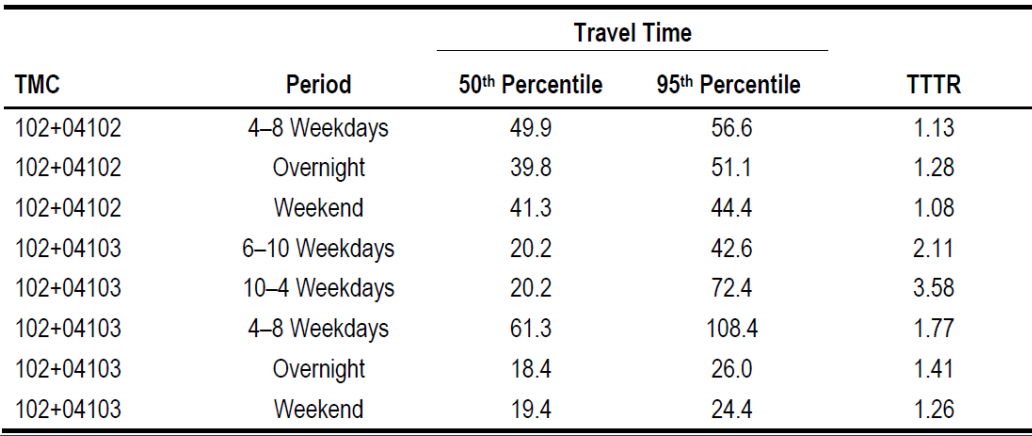

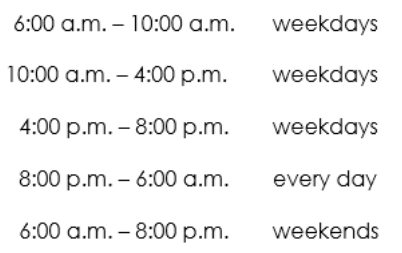

#### Example:

6 to 10 am:

95th percentile, 150.0 = 1.49 TTTR 50th percentile, 101.0

9.1.1.9 To complete the Truck Travel Time Reliability Index calculation, review each of the 5 time periods for each segment and find the maximum TTTR value.

#### Reliable Segment 5 Time Period Example:

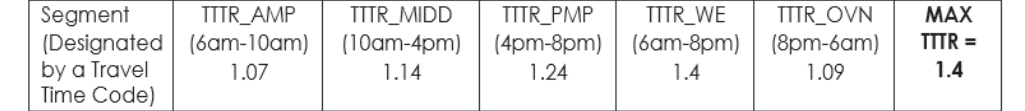

## **Velocity**

#### • Speed X distance

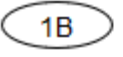

#### **HIGHWAY DESIGN AND TRAFFIC DATA**

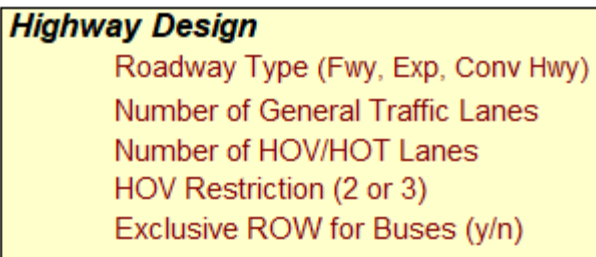

**Highway Free-Flow Speed** Ramp Design Speed (if aux. lane/off-ramp proj.) Length (in miles) Highway Segment Impacted Length

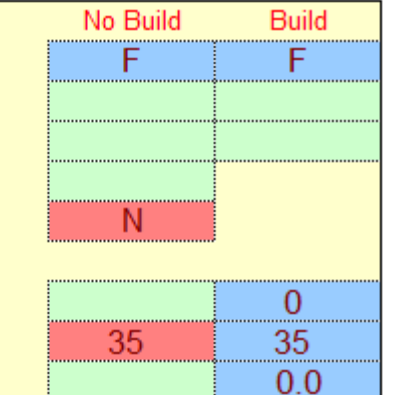

 $0.0$ 

 $0.0$ 

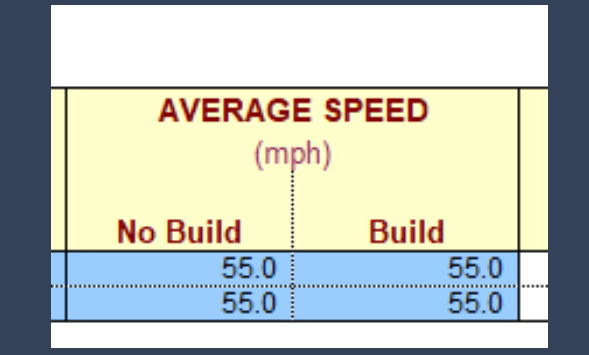

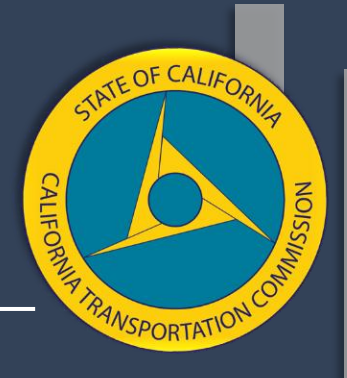

## SCCP/LPP Metrics

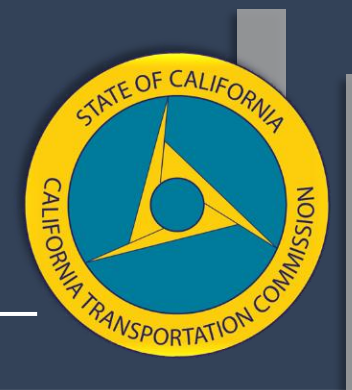

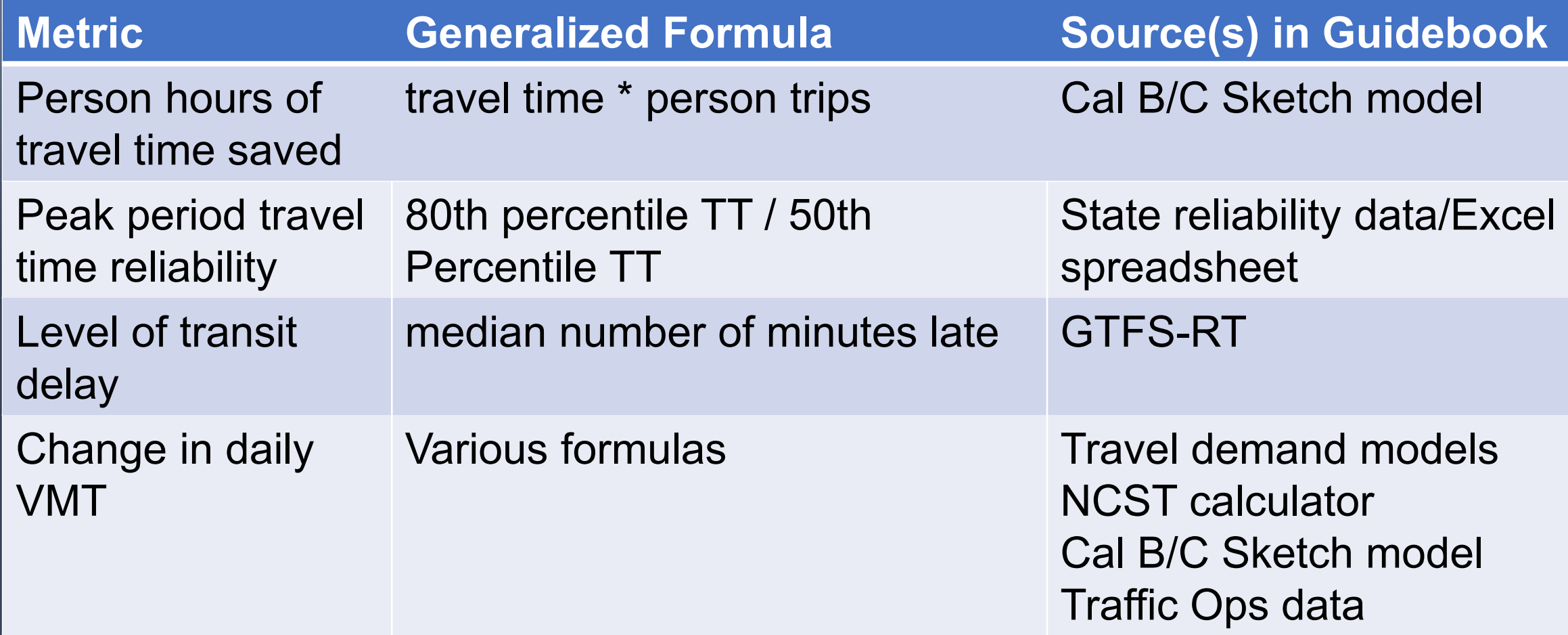

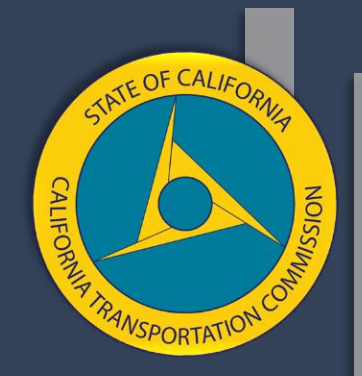

#### **Questions**

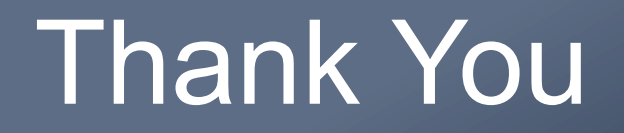

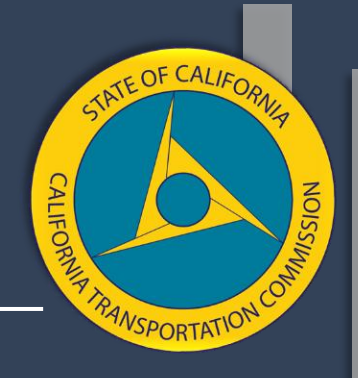

#### **More Information**

<www.catc.ca.gov> Email: ctc@catc.ca.gov

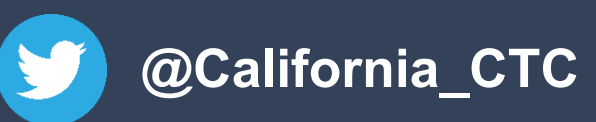

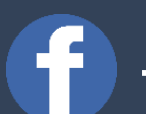

**[facebook.com/CATransportationCommission](https://facebook.com/CATransportationCommission)**